#### The PyHC Open Science Experiment: A PyHC session led by Rebecca Ringuette

 $Rebecca$  Ringuette<sup>1</sup>

 $^1\mathrm{Affiliation}$  not available

August 4, 2023

Ringuette, R., Niehof, J. T., Polson, S. A., Zheng, Y., Rastaetter, L., Antunes, A., . . . Drozdov, A. (2023, August 3). Comparing Magnetopause Crossings using Open Science. [https://doi.org/10.17605/OSF.IO/](https://doi.org/10.17605/OSF.IO/V4DRT) [V4DRT](https://doi.org/10.17605/OSF.IO/V4DRT)

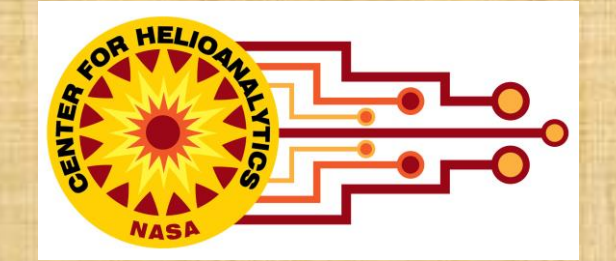

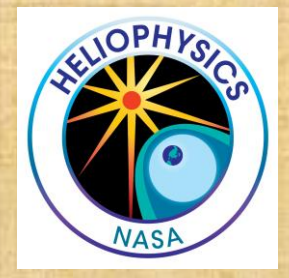

# The PyHC Open Science Experiment

Rebecca Ringuette and many others NASA GSFC Center for HelioAnalytics

Presented at the 2023 PyHC Spring Meeting at LASP/CU Boulder in Boulder, CO.

### Session Outline

• Invited presentation on the **Open Science Framework** (10-15 min) Presented by Gretchen Geugeun

• **Project Introduction** (15-20 min)

- The PyHC Open Science Experiment
- Project Tour
- **Open Science and Heliophysics Infrastructure** (5-10 min)

• **Discussion** (45 min): What PyHC software changes are needed to better support this project and, more generally, open science? What funding is needed to complete these tasks?

# The Open Science Framework

#### Presented by Gretchen Geugeun

Link to slides:

[https://docs.google.com/presentation/d/1vtSmbsDweTLmS8wGgfwNu9aDQMZ3iMnPQe](https://docs.google.com/presentation/d/1vtSmbsDweTLmS8wGgfwNu9aDQMZ3iMnPQeQTlKJje_M/edit?usp=sharing) QTlKJje\_M/edit?usp=sharing

## Project Introduction: The PyHC Open Science Experiment

- The PyHC executable paper demonstrated:
	- How to **collaborate** between software developers/engineers and scientists,
	- How to **use multiple PyHC packages** to perform a science analysis,
	- How to produce an **executable paper** in Heliophysics, and
	- How such a collaboration **supports open science**.
- The goals for this work are to:
	- Apply the workflow developed to a **full-scale science** problem, specifically expanding the 2015 challenge with new data from MMS (<https://ccmc.gsfc.nasa.gov/challenges/gem-magnetopause/>),
	- Demonstrate how to **perform open science** in Heliophysics, and
	- Improve and **develop modern infrastructure** to streamline collaboration and contributions.

## Project Introduction: The PyHC Open Science Experiment

#### *GEM Science Plan*

- Expand to include multiple time ranges of MMS data where magnetopause crossings occurred (retrieved with *pySPEDAS*),
- Generate the predictions using the empirical Shue model (using *SpacePy*),
- Generate flythrough results for each contributed physics-based model output stored in s3 (via *Kamodo*),
- Encourage the community to provide metrics calculation scripts using the flythrough results (built on *PlasmaPy*), and

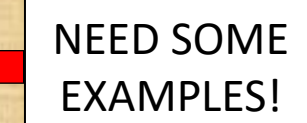

- Provide a platform where all contributors can search and reuse all components (on *HelioCloud*).
- Multiple members of the community are expected to lead portions of the project and produce multiple papers, including a summary paper (coordinated on the *Open Science Framework*).

## Project Introduction: The PyHC Open Science Experiment

#### *Open Science goal*

- Perform the work **in the open** from the beginning,
- **Demonstrate** how to perform open science to the Heliophysics community and various agencies and nations,
- **Develop** any lacking infrastructure along the way (as reasonably possible),
- **Create** examples of rubrics for recognition/coauthorship and contribution/participation rules for open science, and
- **Publish** a paper describing the challenges discovered, lessons learned, advancements achieved, and how this work can be expanded upon.

## Project Tour: OSF Project Page

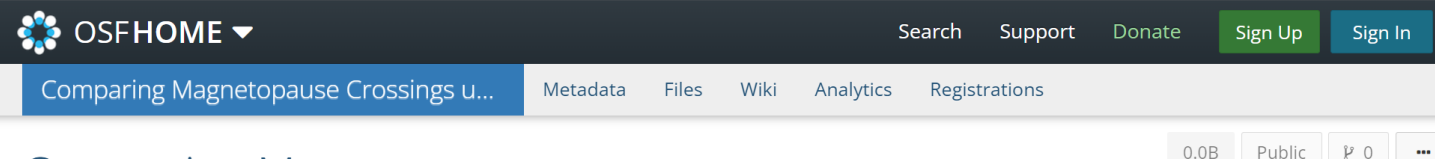

#### **Comparing Magnetopause Crossings using Open Science**

#### **Contributors: Rebecca Ringuette**

Date created: 2023-05-08 09:29 AM | Last Updated: 2023-05-11 06:39 PM Identifier: DOI 10.17605/OSF.IO/V4DRT

#### Category: **●** Project

Description: Polson et al. (2022, https://doi.org/10.3389/fspas.2022.977781) successfully demonstrated how to build an executable paper by collaborating between research software engineers, software developers, and scientists in heliophysics for the first time. In their work, a single MMS observation of a magnetopause crossing was compared with the Shue model and a simulated result from the OpenGGCM model, all using Python packages from the PyHC community (https://heliopython.org/). The result is an executable paper hosted on DeepNote for the community to build directly upon, which is linked in the published paper. That work was limited by a data volume of 2 GB, which was not enough to compare the observed results with modeled data of sufficient quality. Also, only model outputs from one model were supported by the versions of software packages included in that work.

This work aims to build that executable paper into an open validation platform as an example of how the application of open science principles can accelerate science. The analysis platform will be hosted on HelioCloud, an online analysis platform under development in Heliophysics, where the required software and developed infrastructure will be made public. The project page on OSF will serve as the main resource with non-technical resources, such as contribution rules and recognition rubrics, and links to HelioCloud, the associated GitHub page, and other resources. When the project is made public, the community will be able to openly contribute resources (e.g. model outputs, scripts, and software tools) to the platform and use any contributed object openly. The platform is expected to be made public sometime in late 2023. License: Apache License 2.0 0

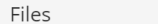

Citation

**Tags** 

Q Filter i

で

# **23** OS

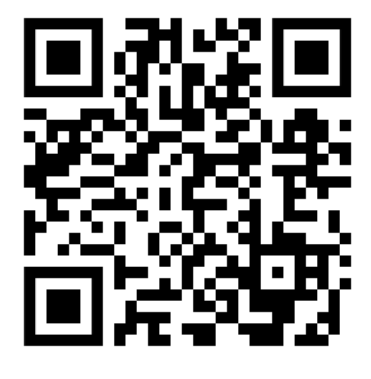

#### Please make OSF/ORCiD accounts so I can add contributors!

#### Project web page: [osf.io/v4drt/](https://osf.io/v4drt/) DOI: [10.17605/OSF.IO/V4DRT](https://www.doi.org/10.17605/OSF.IO/V4DRT)

## Project Tour: HDRL's HelioCloud

C jupyterhub Home

Token

Services  $\overline{\phantom{a}}$ 

- Cloud computing environment
- Executable and shareable notebooks
- Large file storage supported via public s3 buckets
- Initial compute and storage costs funded by HDRL

[https://daskhub.hsdcloud.org](https://daskhub.hsdcloud.org/)

*…more tomorrow in S. Antunes' presentation.*

#### **Server Options**

**CPU Server** Notebook server. 8GB RAM/2 CPU reserved. Python/IDL **Large CPU Server** Large notebook server. 16GB RAM/4 CPU reserved. Python/IDL  $\bigcap$ **X-Large CPU Server** Extra Large notebook server. 32GB RAM/8 CPU reserved. Python/IDL The Big Big CPU Server  $\bigcirc$ Use resources like you mean it. 64GB RAM/16 CPU reserved. Python/IDL **GPU Server**  $\bigcap$ Notebook server with access to an NVidia T4 GPU. Up to 16GB RAM/4 CPU. **Python Only GPU Server - Large** Notebook server with access to an NVidia T4 GPU. Up to 32GB RAM/8 CPU. **Python Only GPU Server - X-Large** Notebook server with access to an NVidia T4 GPU. Up to 64GB RAM/16 CPU. **Python Only** 

raringuette

 $\rightarrow$  Logout

### Project Tour: GitHub page

- Link to project webpage added to readme file.
- Scripts and notebooks stored in 'DataWorkflows' folder.
- Software environment information in top directory.

[https://zenodo.org/badge/l](https://zenodo.org/badge/latestdoi/631044088) atestdoi/631044088

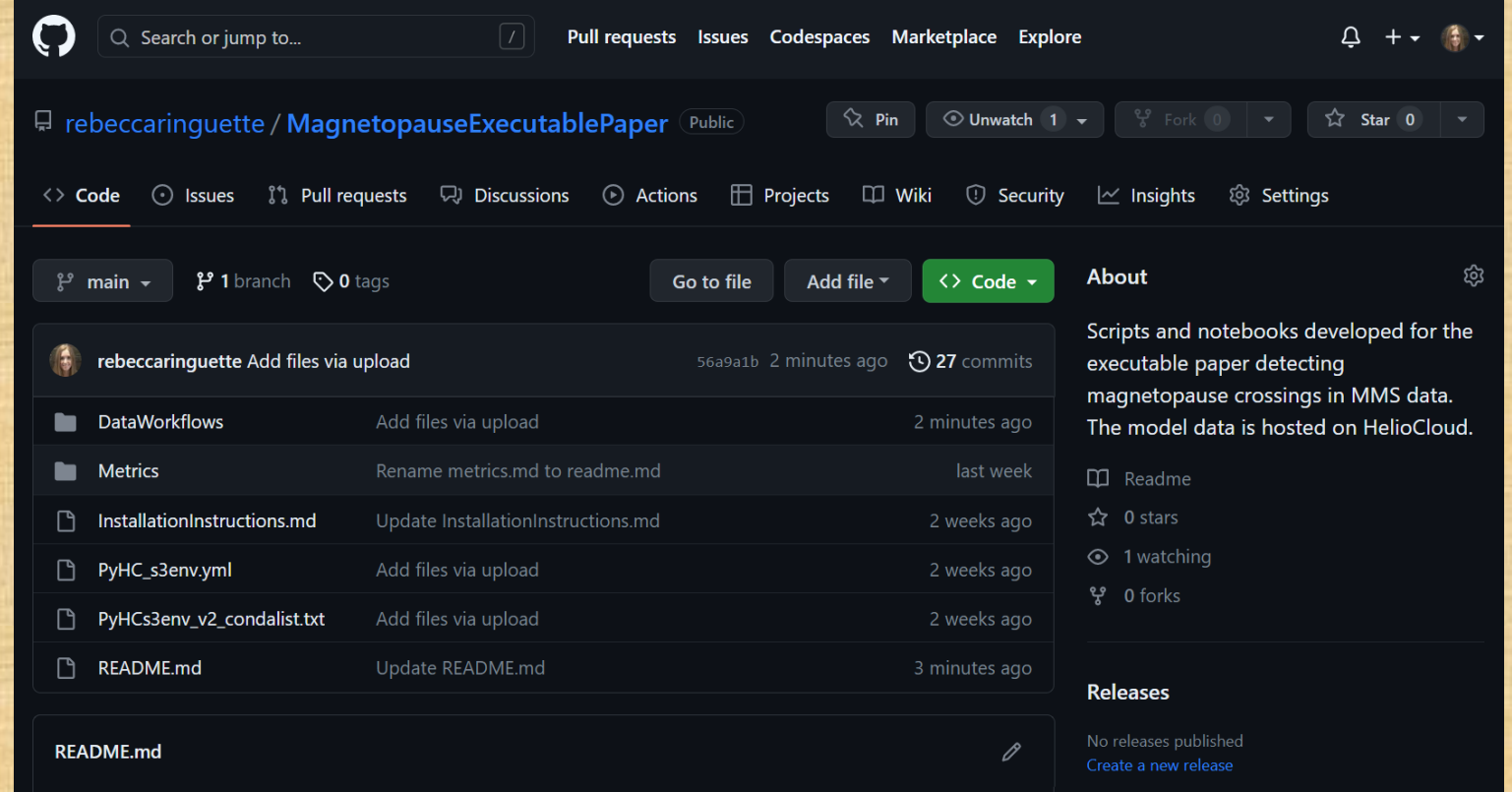

#### MagnetopauseExecutablePaper

Scripts and notebooks developed for the executable paper detecting magnetopause crossings in MMS data. The main project website is hosted on the Open Science Framework at https://osf.io/v4drt/ (DOI: 10.17605/OSF.IO/V4DRT). The model data is hosted on HelioCloud.

Languages

No packages published

Publish your first package

**Packages** 

 $\zeta$  .

### Project Tour: Linking It All Together

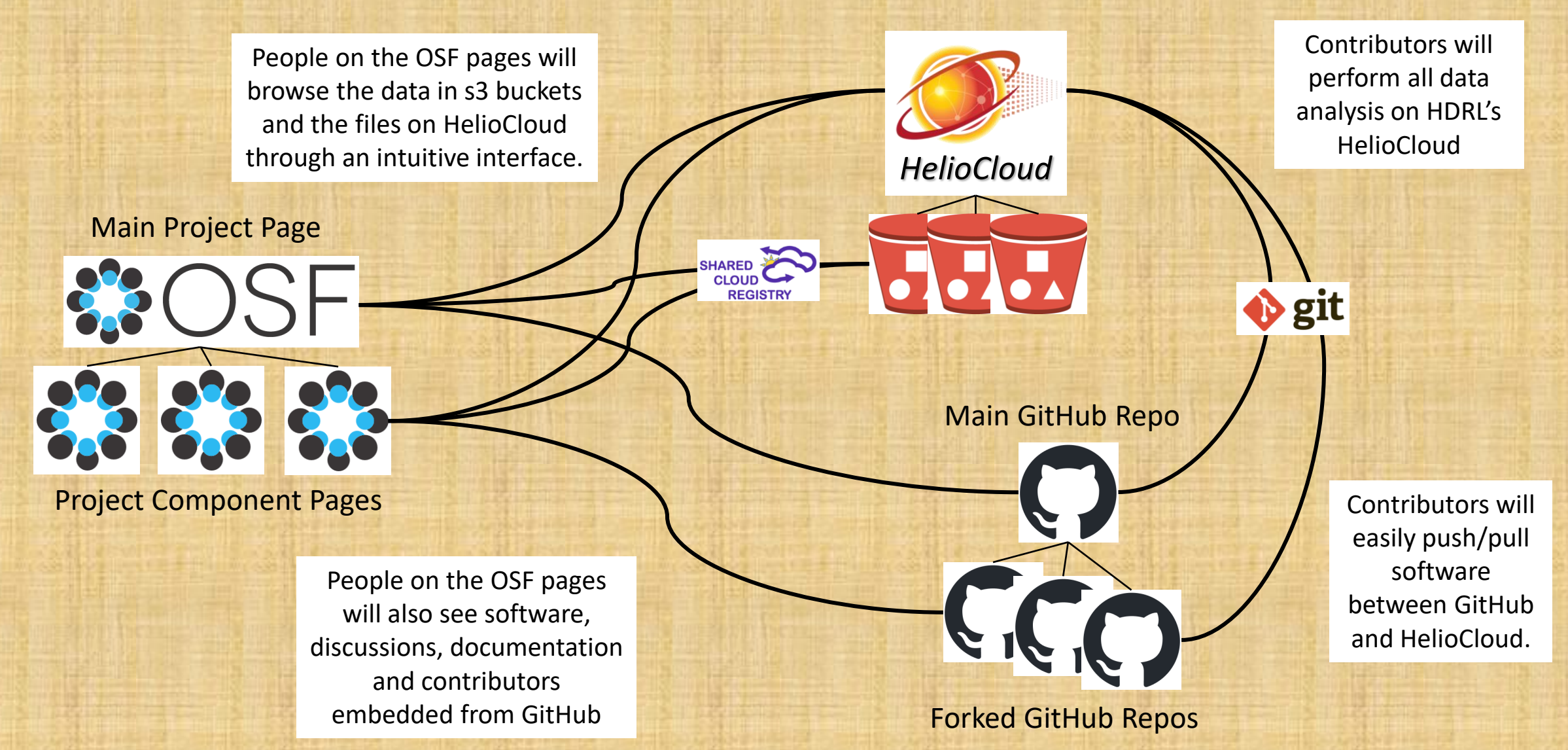

### Project Tour: Current Status

- Project posted on OSF with a DOI
- Dependency conflicts resolved on HelioCloud
- *Software runs on data in s3!*  (except for SWMF GM outputs)
- Workflows being planned and developed

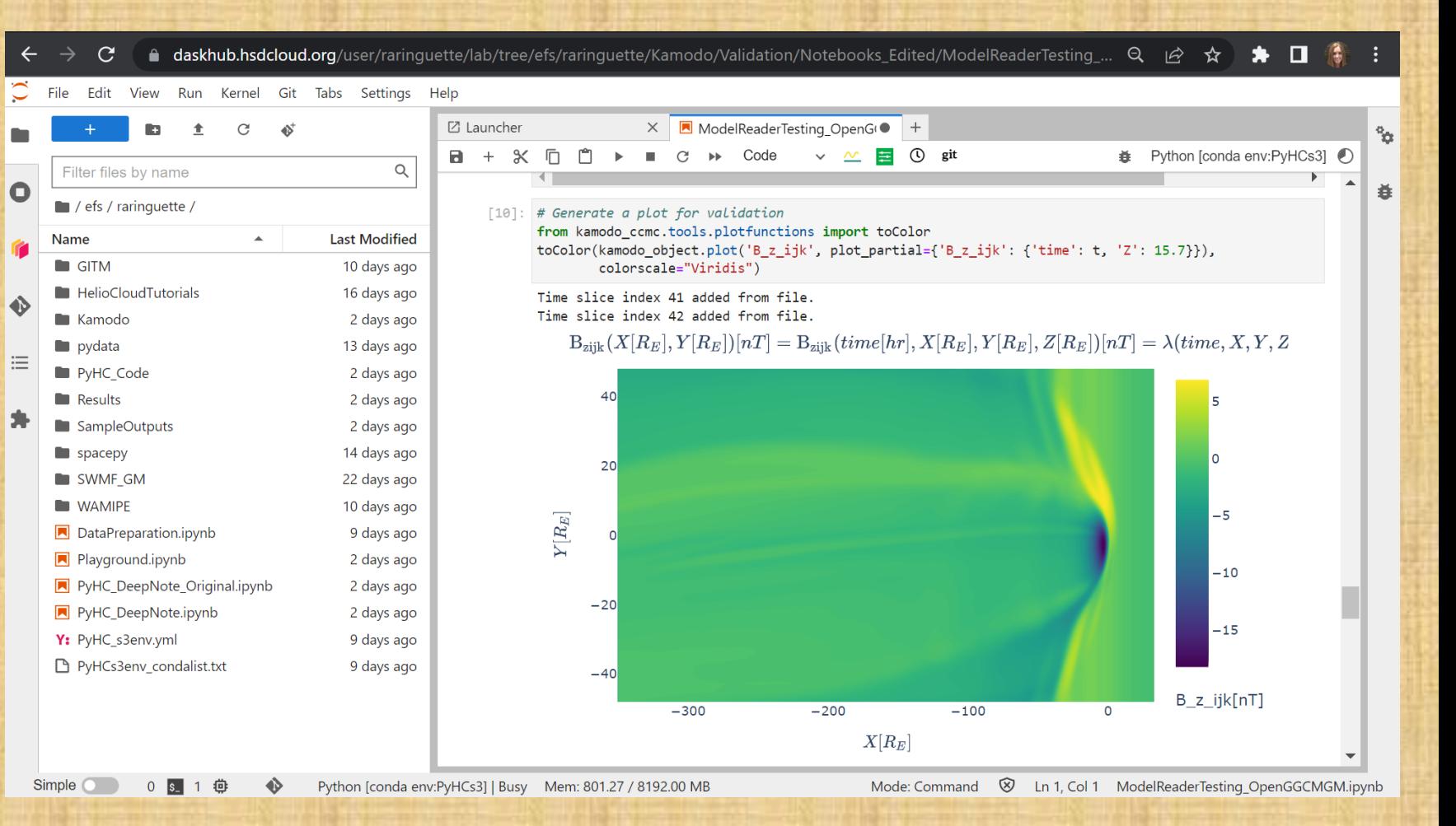

#### Project Tour: Path Forward

- **Work out kinks** in running PyHC software on data in s3 buckets.
- **Add Contributors!** *(Make an account on OSF/ORCiD so I can add you!)*
- **Link** HelioCloud, OSF and GitHub together (easier said than done!).
- **Streamline** workflows for contributors *(NEED TESTERS!).*
- **Draft** contribution/participation rules based on JWST example.
- **Finalize** contribution/participation rules at Fall PyHC meeting.
- **Present** at AGU 2023 a (hopefully) ready environment.

*Any burning questions?*

## Open Science and Heliophysics Infrastructure

• *Open Science* is the principle and practice of making research products and processes available to all, while respecting diverse cultures, maintaining security and privacy, and fostering collaborations, reproducibility and equity.

[\(https://www.whitehouse.gov/ostp/news-updates/2023/01/11/fact-sheet-biden-harris](https://www.whitehouse.gov/ostp/news-updates/2023/01/11/fact-sheet-biden-harris-administration-announces-new-actions-to-advance-open-and-equitable-research/)administration-announces-new-actions-to-advance-open-and-equitable-research/)

#### • *Why open science?*

- Accelerates scientific discovery.
- Greater collaboration and efficiency.
- Enhanced transparency and reproducibility ([NASEM, 2018](https://doi.org/10.17226/25116), p. 3).
- Mandated by the U.S. White House and NASA.
- Image Credit: NASA TOPS ([https://zenodo.org/record/6565080#.ZFPvCnbMKUk\)](https://zenodo.org/record/6565080#.ZFPvCnbMKUk)

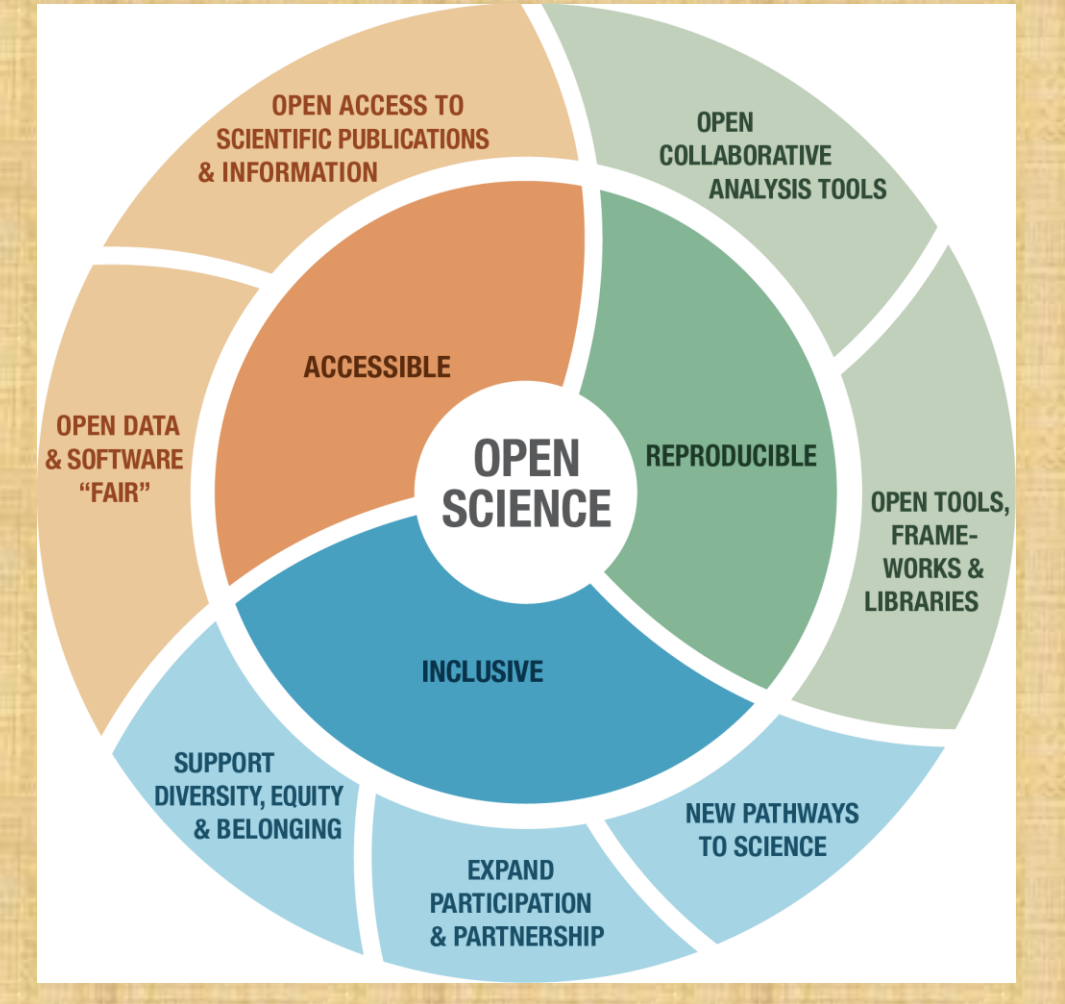

### Open Science and Heliophysics Infrastructure

• **FAIR** components (*Findable, Accessible, Interoperable, Reusable*):

- *Making good progress*: publications, observed data, metadata,
- *Needs focused development*: modeled data, software,
- *Exploration required*: model codes, software environments,
- *The great unknown*: people, relationships, collaborations, …
- **Reproducible** results

Executable papers? Analysis environments? How long to maintain and what depth of reproducibility?

#### • **Open** processes

How to perform science in the open from the beginning?

• **Inclusive** collaborations

How to make collaborations open?

#### **FAIR data and open-source software are NOT enough!**

It is okay to start there, but we *must* look beyond for guidance on infrastructure design.

## Observational Data

- A growing number of datasets…
	- Are **searchable** through a modern interface (using SPASE),
	- Have **citable** DOIs independent of publications,
	- Are **downloadable** both through web pages and APIs,
	- Are **browsable** via quick-look plots, and
	- Are available on the **cloud**.

*How can PyHC better advertise data access and analysis support in PyHC packages?*

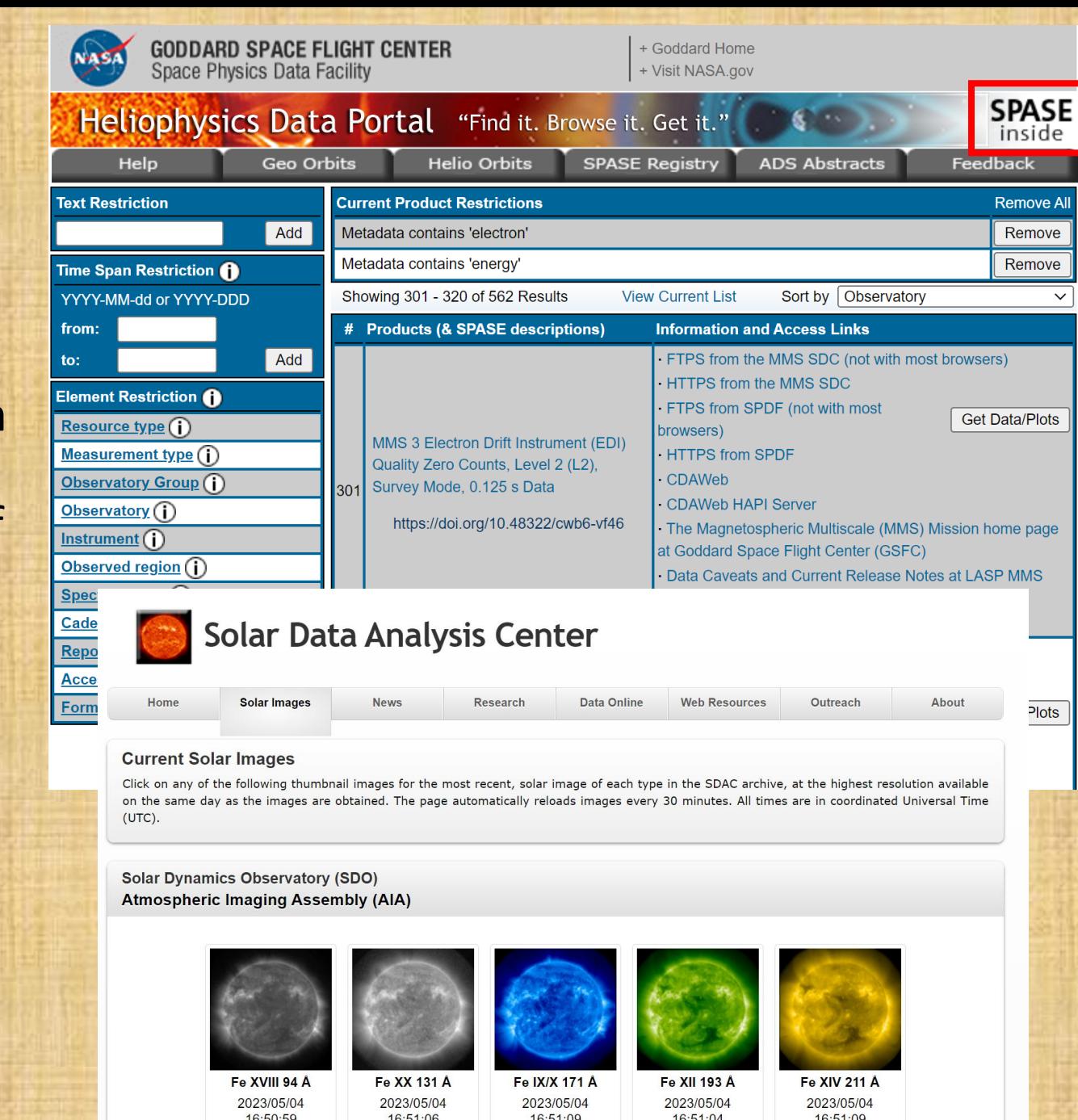

## Modeled Data

- Infrastructure supporting modeled data is **far less developed**.
	- No modern **search** interfaces,
	- **DOIs** are not assigned,
	- Few modeled datasets are **downloadable** through a website,
	- Only reduced versions are **available** through an API, and
	- Some quick-look **plotting** capabilities are available, but are not easily accessible.

#### *How can PyHC help with these issues?*

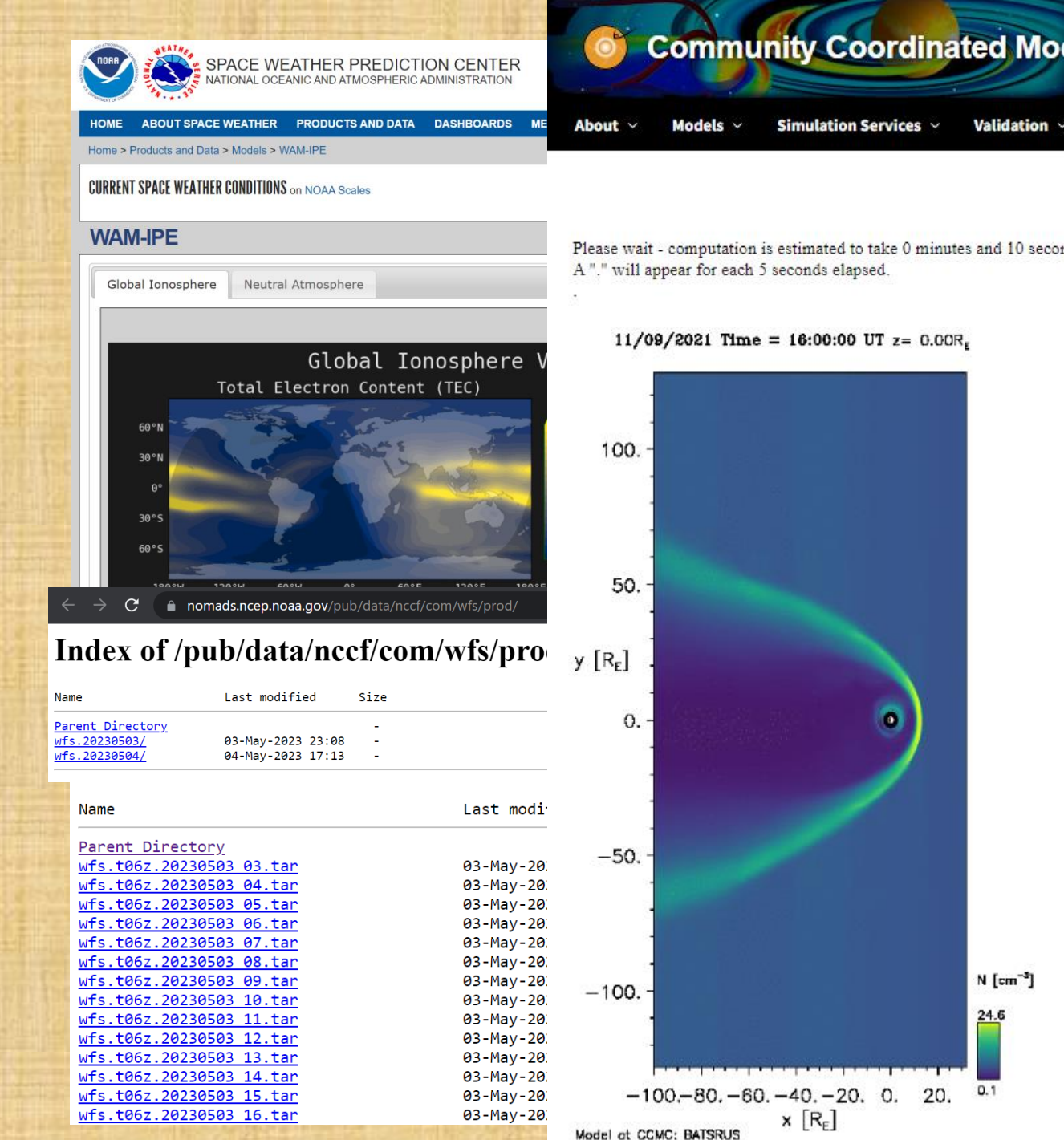

 $N$  [cm<sup>-3</sup>]

 $24.6$ 

## **Software**

- Sustained push is underway to **open-source all software** (including modeling code) generated with taxpayer dollars.
- Open-sourcing software is **NOT enough**.
	- Dependency conflicts (!),
	- Conda/pip installability on multiple operating systems (e.g. Mac, Windows, Linux),
	- Lacking documentation,
	- Need examples and tutorials,
	- Capability to run on the cloud,
	- Maintenance for long-term reusability,
	- Support staff for questions/problems, and
	- Containerization for software environments?

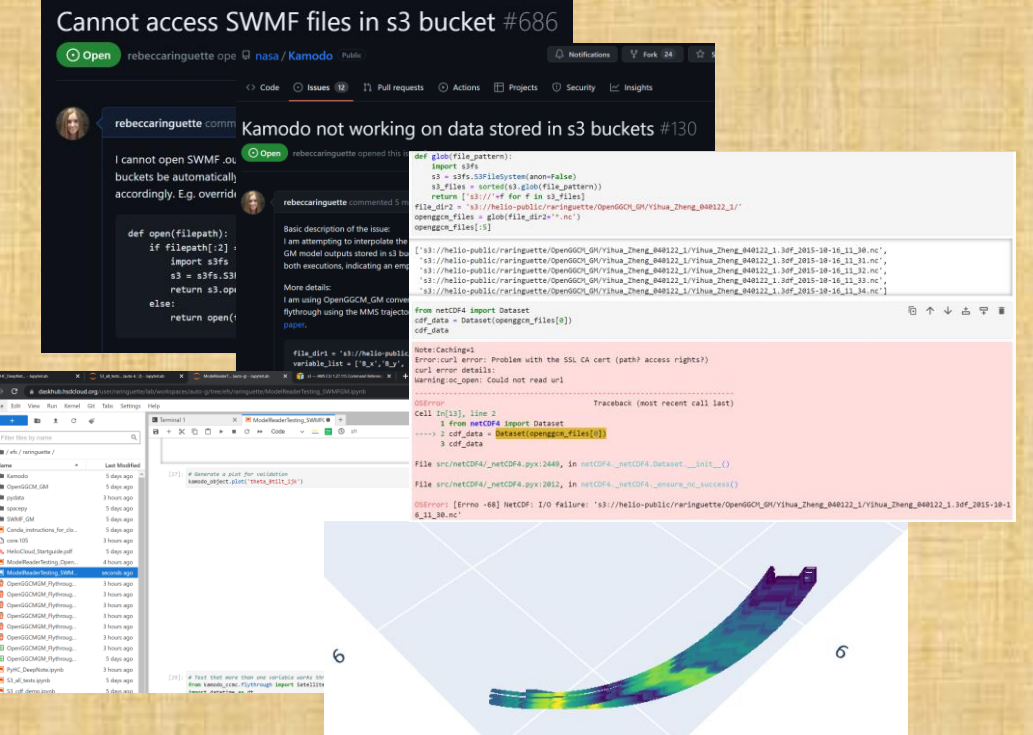

*PyHC should take the lead here. What paths forward have low-hanging fruit?*

### Where is this going?

• Build a **distributed data infrastructure** system:

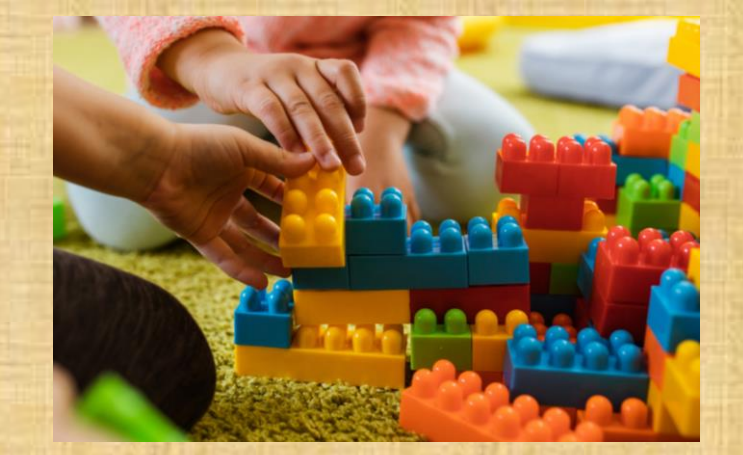

- **Observational and modeled data** hosted and served by multiple institutions,
- **Containerized model codes** available on the cloud from multiple institutions,
- All searchable from a united modern interface through **connected metadata**,
- All **accessible** using multiple methods (e.g. file links, APIs, quick-look plots).
- Build a **collaborative analysis infrastructure** system:
	- Analysis environments with **software already installed** (and referenceable),
	- **Reusable executable** analysis tutorials for how to use the data,
	- Searchable through **connected metadata**,
	- **Accessible** through the cloud (e.g. downloadable containers or cloud platforms).

*How can PyHC prepare for, collaborate with, and enable these infrastructures?*

# Discussion Time!

### Discussion: PyHC support of Open Science

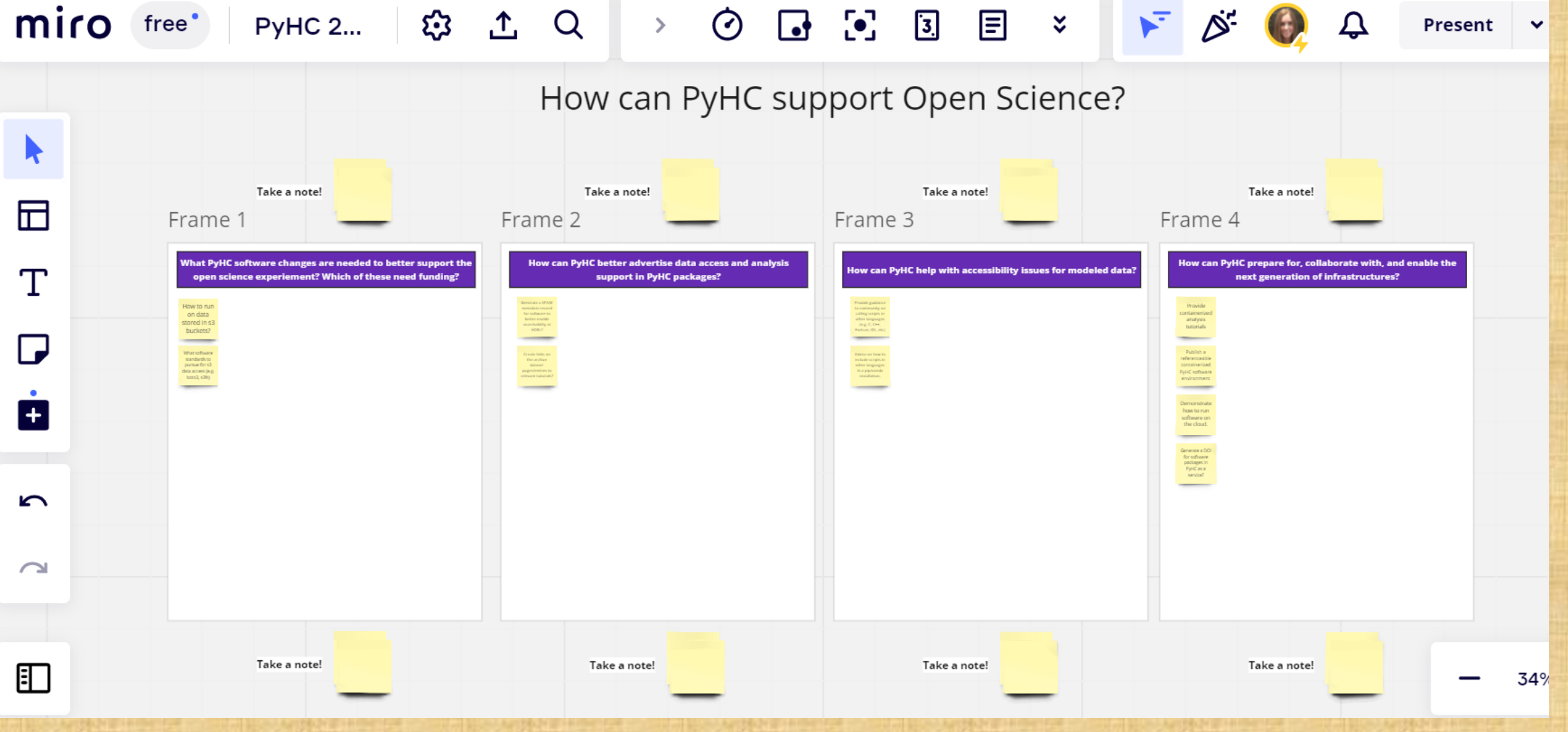

#### Discussion: PyHC support of Open Science

Scan the QR code or use the link to contribute to the discussion! <https://tinyurl.com/5n6tsxt6>

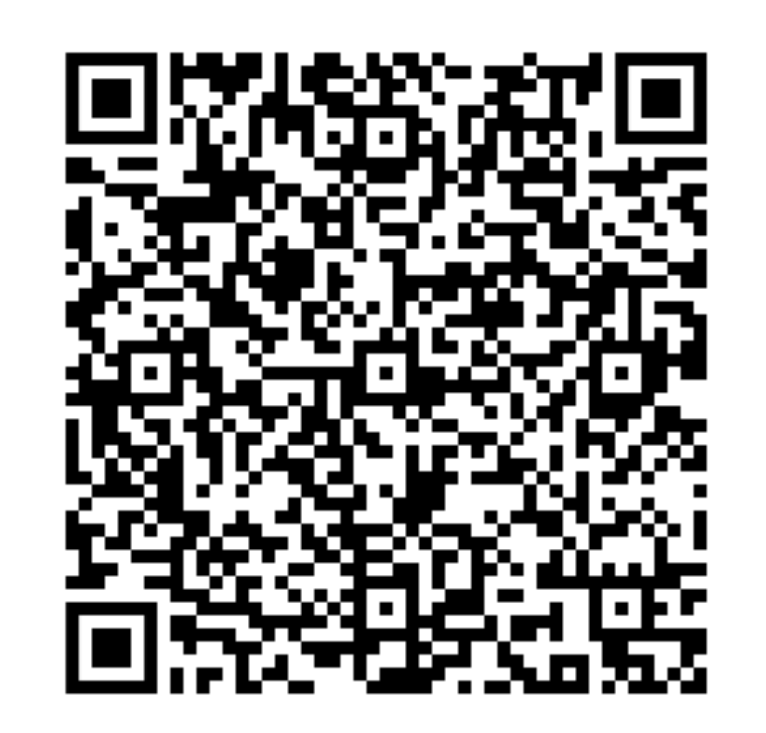

What PyHC software changes are needed to better support the open science experiement? Which of these need funding?

#### How can PyHC better advertise data access and analysis support in PyHC packages?

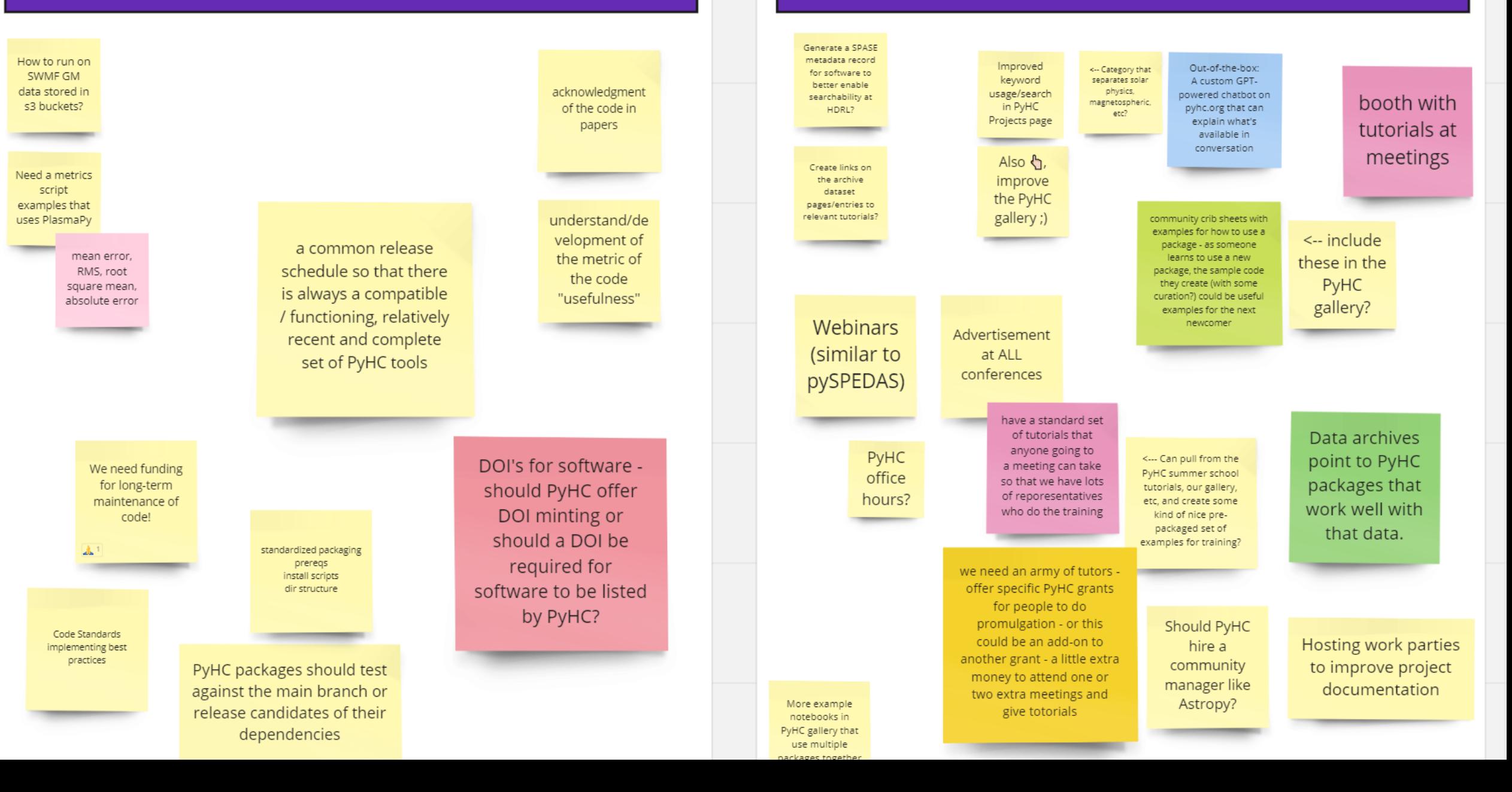

#### How can PyHC help with accessibility issues for modeled data?

#### How can PyHC prepare for, collaborate with, and enable the next generation of infrastructures?

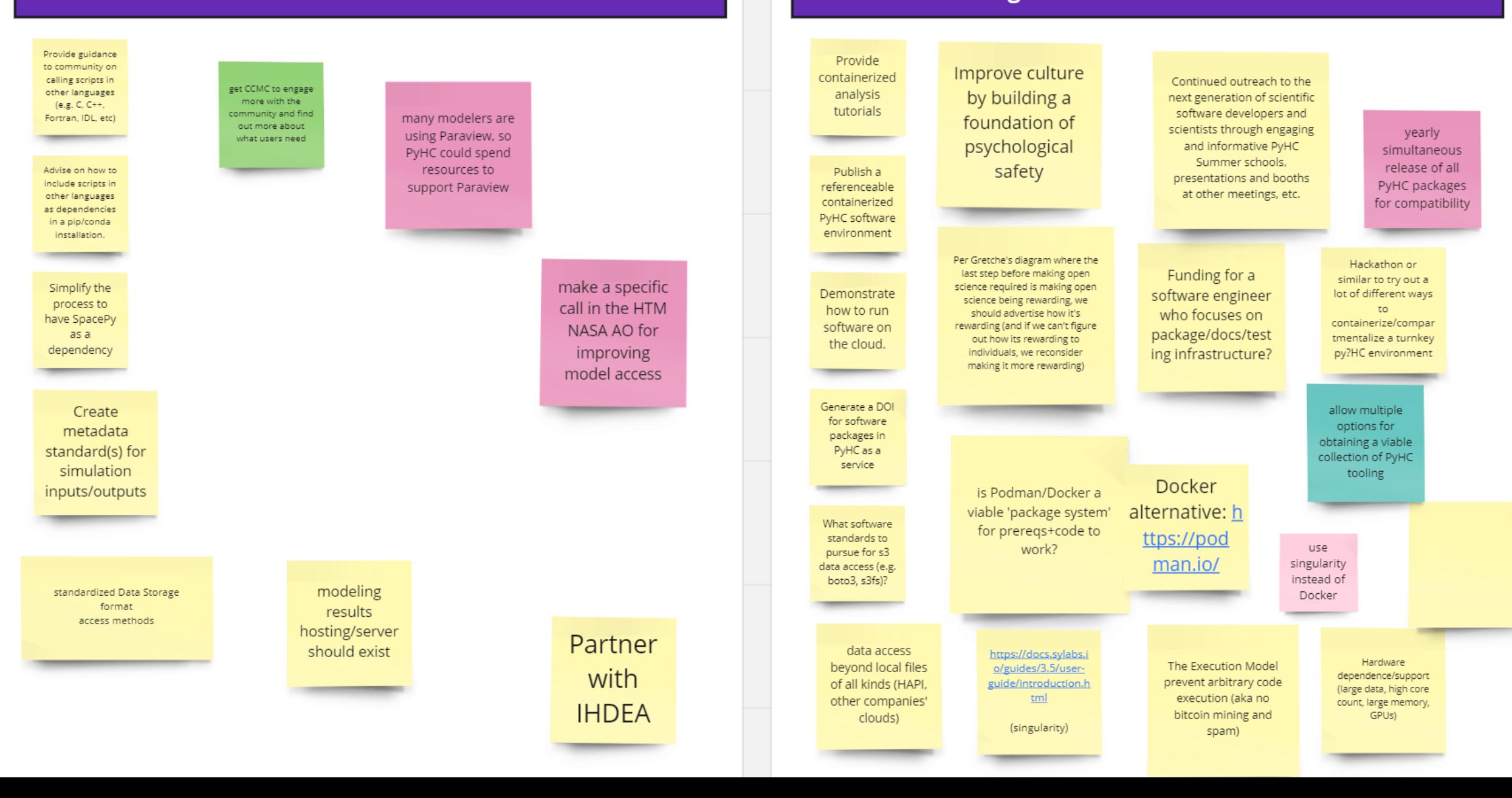

## Useful Links

- OSF project page:<https://osf.io/v4drt/>
- GitHub project page: <https://github.com/rebeccaringuette/MagnetopauseExecutablePaper> or <https://zenodo.org/badge/latestdoi/631044088>
- HelioCloud: [https://daskhub.hsdcloud.org](https://daskhub.hsdcloud.org/)
- CCMC 2015 Magnetopause challenge: <https://ccmc.gsfc.nasa.gov/challenges/gem-magnetopause/>
- Polson et al. 2022 journal article: <https://doi.org/10.3389/fspas.2022.977781>
- Polson et al. 2022 on Deep Note:

https://deepnote.com/workspace/shawn-polson-c095a0fb-f02d-416d-9c94-c4a9c4e8e54d/project/PyHC-Paper-101b9646-3fd0-4978-a48e[a4f3e708a0ac/notebook/Making\\_an\\_Executable\\_Paper\\_with\\_the\\_Python\\_in\\_Heliophysics\\_Community\\_to\\_Foster\\_Open\\_Science\\_and\\_Improve\\_Reproducibility](https://deepnote.com/workspace/shawn-polson-c095a0fb-f02d-416d-9c94-c4a9c4e8e54d/project/PyHC-Paper-101b9646-3fd0-4978-a48e-a4f3e708a0ac/notebook/Making_an_Executable_Paper_with_the_Python_in_Heliophysics_Community_to_Foster_Open_Science_and_Improve_Reproducibility-c3a5772e5ce24ce1942b001696d52251)c3a5772e5ce24ce1942b001696d52251

• This presentation's link on PyHC's google drive:

[https://docs.google.com/presentation/d/1c2bP0zDdiJWMCPZZxzm9U3zx80NPH\\_SC/edit?usp=share\\_link&ouid=118198339287841207428&rtpof=true&sd=true](https://docs.google.com/presentation/d/1c2bP0zDdiJWMCPZZxzm9U3zx80NPH_SC/edit?usp=share_link&ouid=118198339287841207428&rtpof=true&sd=true)

- Miro board link with preliminary project workflows (view): [https://miro.com/welcomeonboard/Q05NeGI2M0taVGtxekJjZXkzVzJsdzFud3R3SlF4RWJ4RGN0NXBmazZheThhd1d4aUNLclVDOFM1WHhXa01ZWXwzMDc0NDU3MzU3OTk0ODcy](https://miro.com/welcomeonboard/Q05NeGI2M0taVGtxekJjZXkzVzJsdzFud3R3SlF4RWJ4RGN0NXBmazZheThhd1d4aUNLclVDOFM1WHhXa01ZWXwzMDc0NDU3MzU3OTk0ODcyOTEyfDI=?share_link_id=953968385486) OTEyfDI=?share\_link\_id=953968385486
- Miro board link with PyHC 2023 spring session discussion (edit): [https://miro.com/welcomeonboard/M2JRd2NNSXhPcXpPRXZJbDFHczcwRHNqYzUzSk9XelBzeVdkT2p3NThhQlVBRkQ4VEJzaXc5MWNGT3dhUkIxR3wzMDc0NDU3MzU3OTk0ODcy](https://miro.com/welcomeonboard/M2JRd2NNSXhPcXpPRXZJbDFHczcwRHNqYzUzSk9XelBzeVdkT2p3NThhQlVBRkQ4VEJzaXc5MWNGT3dhUkIxR3wzMDc0NDU3MzU3OTk0ODcyOTEyfDI=?share_link_id=522570131865) OTEyfDI=?share\_link\_id=522570131865

## Project Tour: Preliminary Project Workflows

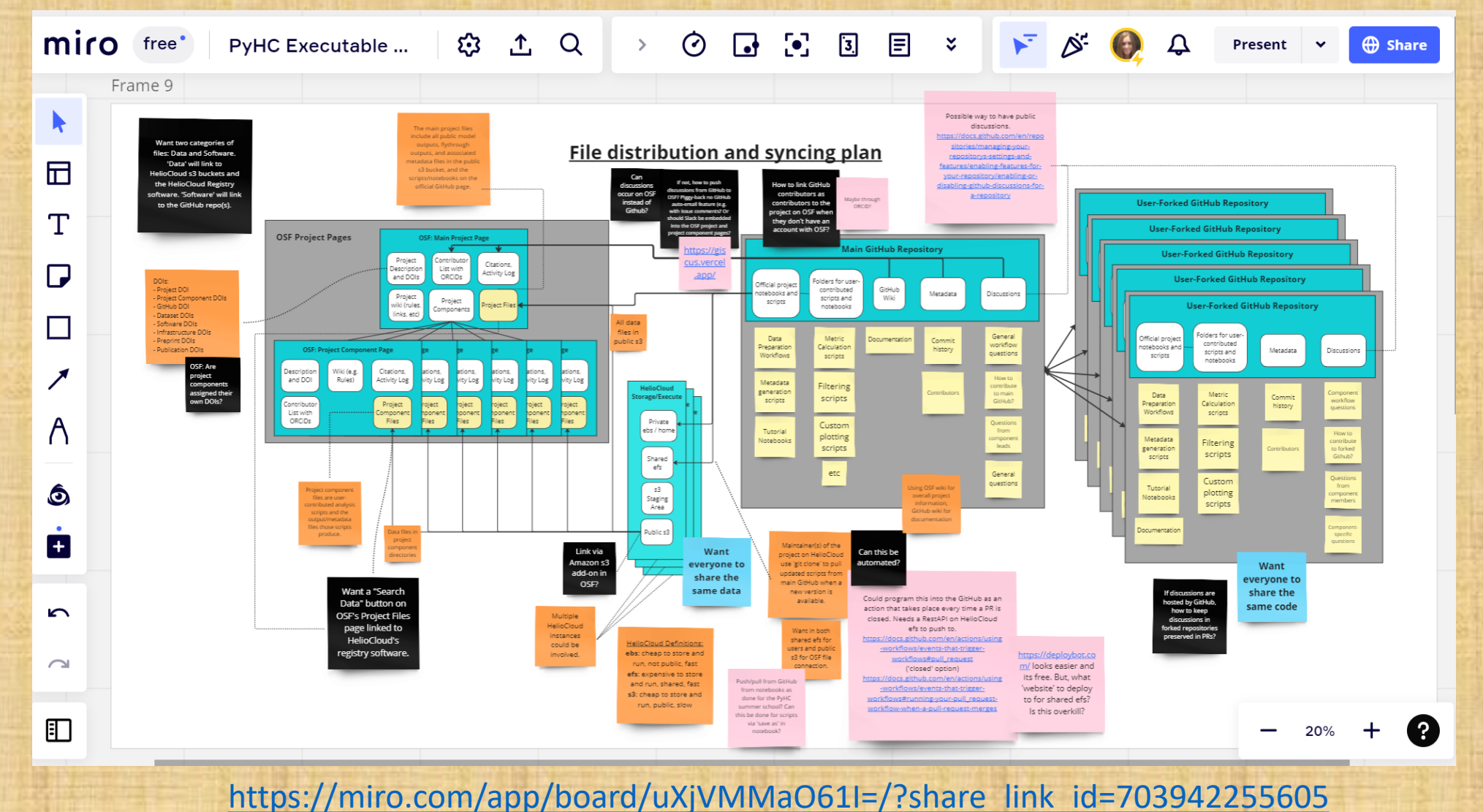

### Project Tour: Preliminary Project Workflows

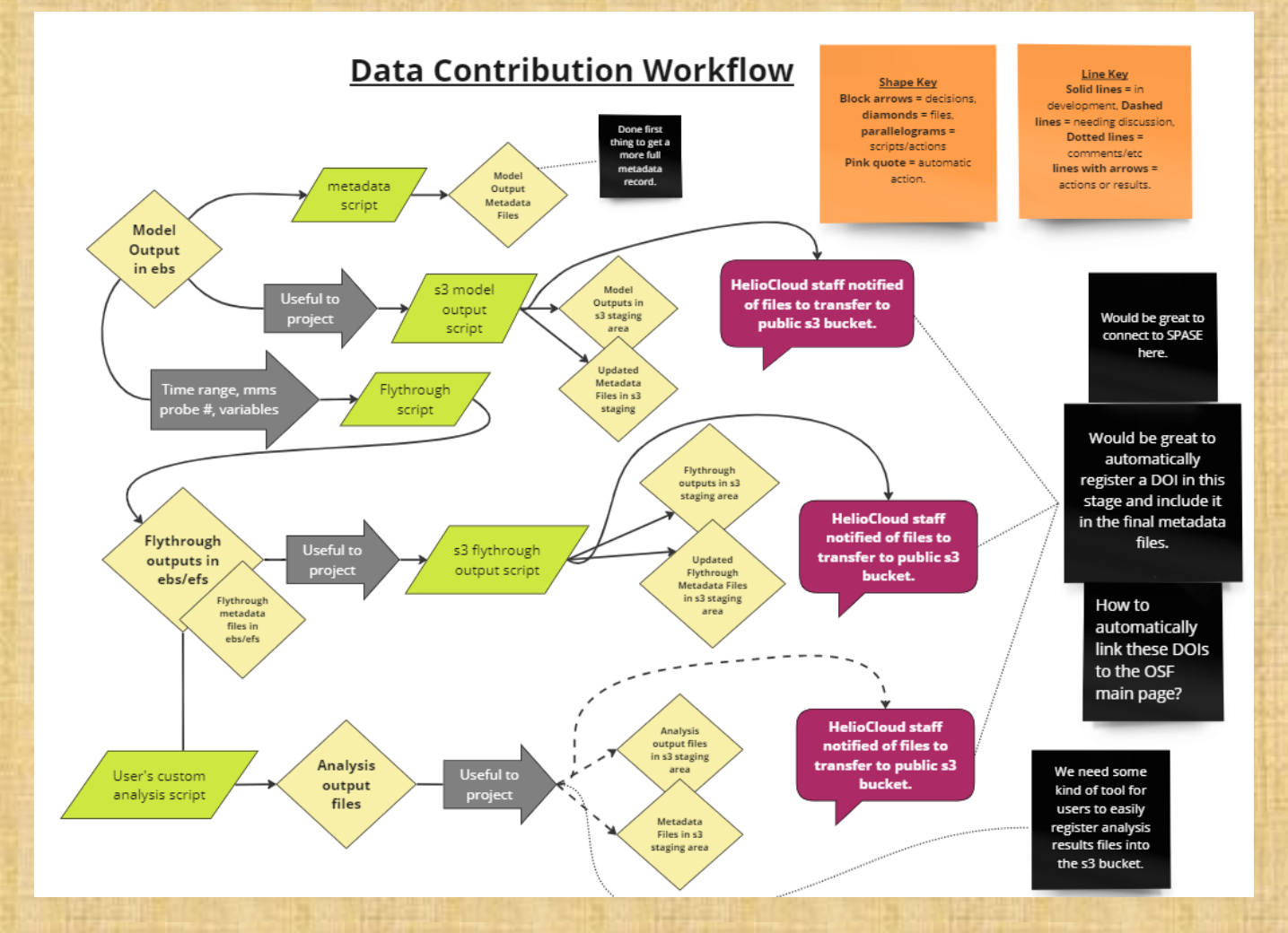

[https://miro.com/app/board/uXjVMMaO61I=/?share\\_link\\_id=703942255605](https://miro.com/app/board/uXjVMMaO61I=/?share_link_id=703942255605)

### Project Tour: Preliminary Project Workflows

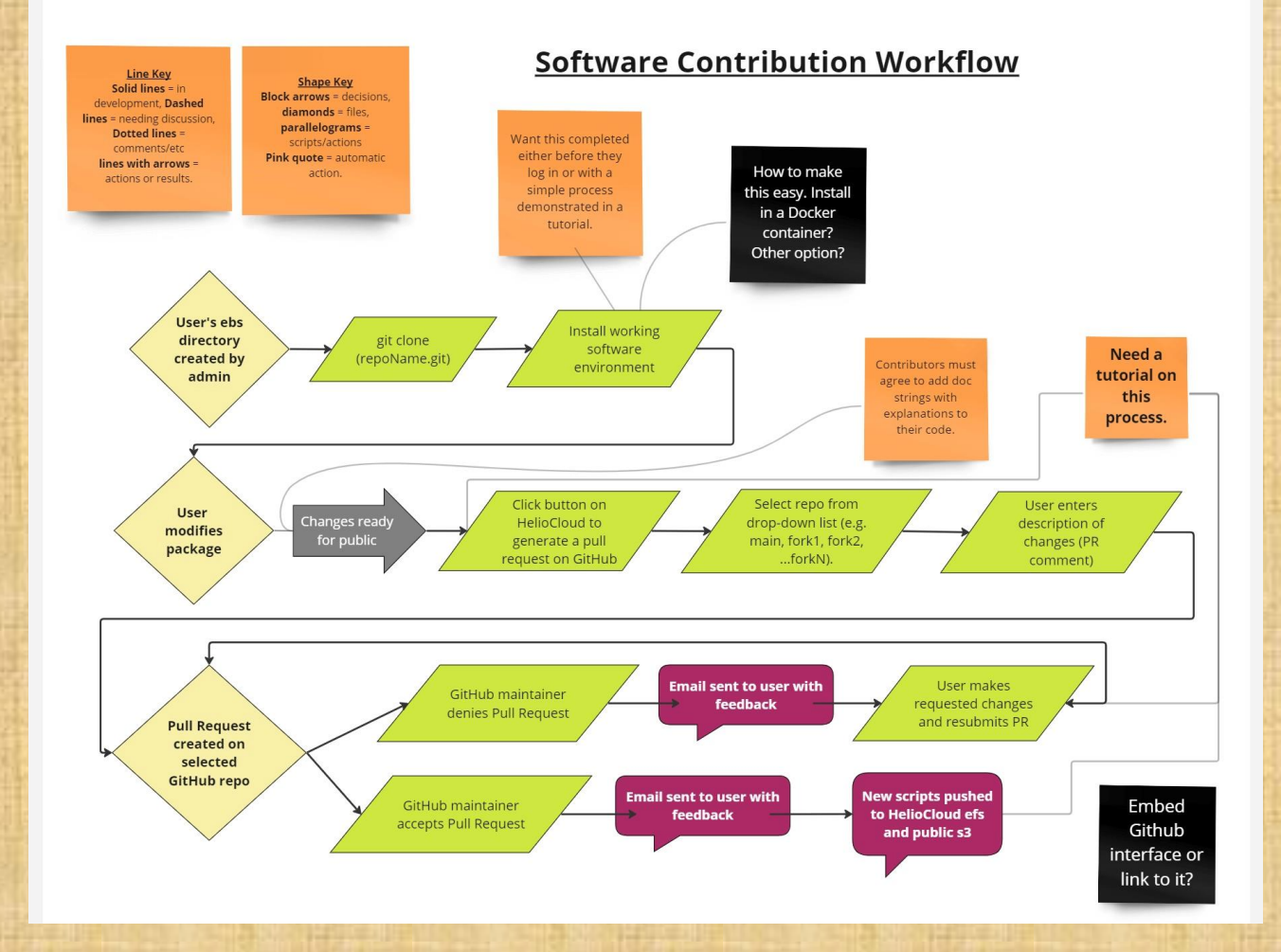

[https://miro.com/app/board/uXjVMMaO61I=/?share\\_link\\_id=703942255605](https://miro.com/app/board/uXjVMMaO61I=/?share_link_id=703942255605)